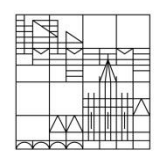

# **Richtlinien zur formalen Gestaltung von schriftlichen Arbeiten**

*Stand: April 2024*

Die nachfolgend beschriebenen Richtlinien gelten für die Erstellung von schriftlichen Seminarund Abschlussarbeiten (Bachelor- und Masterarbeiten) in der Arbeitsgruppe von Tenure-Track Prof. Dr. Stefanie Findeisen (Wirtschaftspädagogik).

# **1. Formale Gestaltung**

### **1.1 Aufbau der Arbeit**

Eine schriftliche Arbeit besteht in der Regel aus folgenden Bestandteilen:

- Deckblatt
- Abstract (Umfang: ca. 250 Wörter; Abschlussarbeit: ca. 0,75 Seiten)
- Inhaltsverzeichnis
- ggf. Abkürzungsverzeichnis (bei Seminararbeiten nicht notwendig)
- ggf. Abbildungs- und Tabellenverzeichnis (bei Seminararbeiten nicht notwendig)
- Inhaltlicher Teil der Seminar-/Abschlussarbeit
- **•** Literaturverzeichnis
- ggf. Anhangsverzeichnis
- ggf. Anhang
- bei Seminararbeiten: Selbständigkeitserklärung (bei Abschlussarbeiten: offiziellen Vordruck der Selbstständigkeitserklärung verwenden und diesen *nicht* in die Arbeit einbinden)

#### **1.2 Layout und Formatierung**

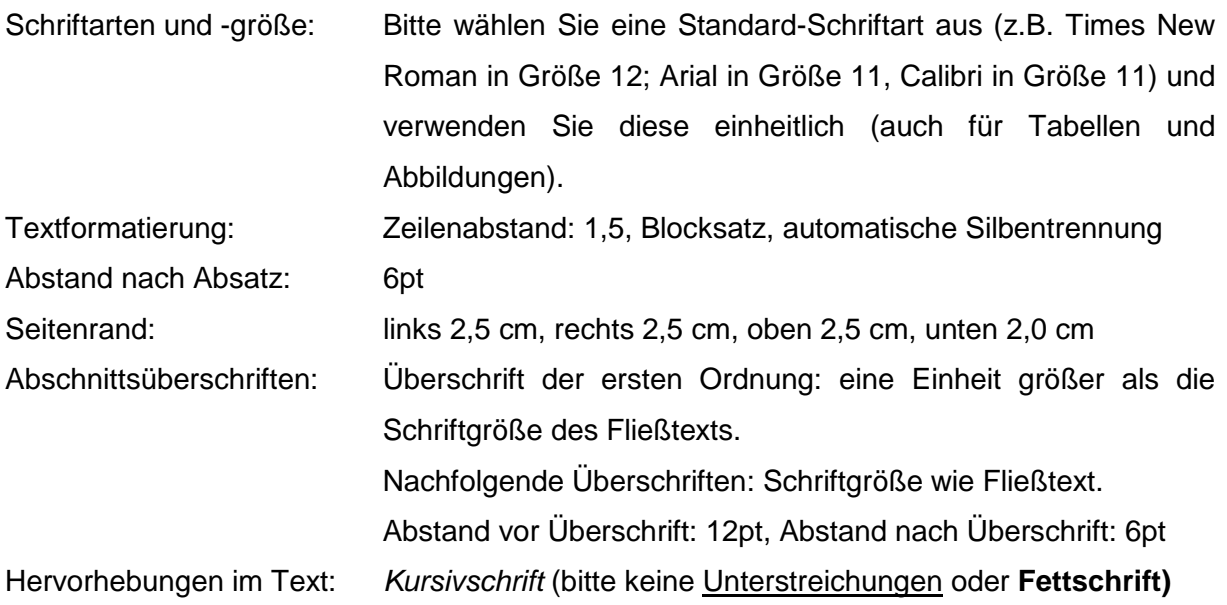

#### **1.3 Seitennummerierung**

Alle Inhaltsseiten werden in der Fußzeile (mittig oder rechtsbündig) mit arabischen Ziffern nummeriert. Das Deckblatt enthält keine Seitenzahl, wird aber bei der Seitennummerierung mitgezählt. Abstract, Inhalts-, Abkürzungs-, Tabellen- und Abbildungsverzeichnis werden jeweils mit römischen Ziffern versehen.

#### **1.4 Deckblatt**

Auf den nachfolgenden Seiten finden Sie ein beispielhaftes Deckblatt für eine Seminararbeit (S. 3) und ein beispielhaftes Deckblatt für eine Abschlussarbeit (S. 4). Sie müssen das Deckblatt nicht genau in dieser Form gestalten, Ihr Deckblatt sollte aber die in den Beispielen dargestellten Informationen enthalten. Bitte beachten Sie, dass das Logo der Universität Konstanz urheberrechtlich geschützt ist und nur für amtliche Dokumente der Universität Konstanz und von dazu berechtigten Personen verwendet werden darf. Falls Sie das Logo der Universität Konstanz auf dem Deckblatt Ihrer schriftlichen Arbeit verwenden möchten, ist es zwingend notwendig, den Zusatz "vorgelegt an der Universität Konstanz" mit anzubringen.

#### **1.5 Inhaltsverzeichnis**

Die Gliederung der Seminar-/Abschlussarbeit ist in arabischen Ziffern bis maximal zur dritten Gliederungsebene (z.B.: "2.1.1") zu strukturieren.

#### **1.6 Abkürzungsverzeichnis**

Ein Abkürzungsverzeichnis ist in der Regel lediglich bei Abschlussarbeiten notwendig, nicht jedoch bei Seminararbeiten. Allgemein geläufige Abkürzungen, wie beispielsweise "z.B.", "etc.". oder "usw.", müssen nicht im Abkürzungsverzeichnis erläutert werden.

#### **1.7 Abbildungs- und Tabellenverzeichnis**

Ein Abbildungs- und Tabellenverzeichnis ist in der Regel ebenfalls lediglich bei Abschlussarbeiten notwendig, nicht jedoch bei Seminararbeiten. Abbildungen und Tabellen sind zu nummerieren, zu betiteln und mit Seitenangaben zu versehen. Die Quellen der jeweiligen Abbildungen und Tabellen müssen im Verzeichnis jedoch nicht angegeben werden.

Universität Konstanz Fachbereich Wirtschaftswissenschaften Tenure-Track-Professur für Wirtschaftspädagogik Semester Jahr Lehrveranstaltung Dozent/in: Titel Vorname Nachname

# **Titel der Seminararbeit**

**Seminararbeit**

*Ausgearbeitet von:*

Vorname Nachname Straße Hausnummer Postleitzahl Ort E-Mail-Adresse Aktuelles Semester **Konstanz**, Datum

# **Titel der Abschlussarbeit**

#### **Bachelorarbeit / Masterarbeit**

Vorgelegt von Vorname Nachname Matrikelnr. XX/XXXXXX

an der Universität Konstanz

Name der Sektion Name des Fachbereichs

Erstgutachter/in: Titel Vorname Nachname

Zweitgutachter/in: Titel Vorname Nachname

Konstanz, Datum der Einreichung

# **2. Inhalt (Grobstruktur)**

Generell sollen in schriftlichen Arbeiten ausgehend von einer Problemstellung eine oder mehrere Fragestellungen bzw. Hypothesen beantwortet respektive geprüft werden. Bei empirischen Arbeiten (z.B. empirisch ausgerichtete Abschlussarbeit) sollte sich der Aufbau an folgender Grobstruktur orientieren (bei theoretischen Arbeiten entfallen Kapitel 3 und 4):

- 1. Problemstellung
- 2. Theoretischer Hintergrund und Forschungsstand (ggf. aufteilen in mehrere Kapitel)
- 3. Fragestellung (ggf. Hypothesen)
- 4. Methode
- 5. Ergebnisse
- 6. Diskussion

Grundsätzlich sollte eine relevante Fragestellung im Zentrum der Arbeit stehen. Diese Fragestellung sollte bereits im Rahmen der Problemstellung kurz skizziert und später dann im Gliederungspunkt "Fragestellung" nochmals ausführlich erläutert und ggf. ausdifferenziert werden. Das Kapitel "Theoretischer Hintergrund und Forschungsstand" ist in geeignete Unterkapitel zu untergliedern. Häufig ist es auch sinnvoll, Theorie und Forschungsstand in mehrere Kapitel mit unterschiedlichen thematischen Aspekten der Fragestellung aufzuteilen. Im Rahmen des Kapitels "Diskussion" sollten auch die Limitationen der Arbeit, Implikationen der Erkenntnisse und mögliche Desiderate in Bezug auf weitere wünschenswerte Forschung zur behandelten Fragestellung erläutert werden.

Vermeiden Sie bei Ihren Ausführungen eine Aneinanderreihung deskriptiver Erläuterungen. Versuchen Sie stattdessen, überzeugende Argumente und Erkenntnisse mit nachprüfbaren Belegen systematisch darzulegen und diese systematisch miteinander zu verknüpfen. Wichtig ist, dass Ihre Arbeit einen stringenten Aufbau mit einem erkennbaren "roten Faden" aufweist. Vermeiden Sie inhaltliche Redundanzen. Auf einleitende Sätze zu Beginn einzelner Kapitel (z.B. "Im folgenden Kapitel werden grundlegende Definitionen zum betrachteten Gegenstand dargestellt.") sollte aus stilistischen Gründen verzichtet werden.

#### **3. Gendergerechte Sprache**

Die konsistente Verwendung einer gendergerechten Sprache ist ein wichtiger Aspekt des wissenschaftlichen Schreibens. Formulierungen sind so zu wählen, dass sie die verschiedenen Geschlechter gleichermaßen einschließen. Es ist nicht ausreichend (auch nicht aus Gründen der Lesbarkeit), sich auf die Verwendung nur einer (z.B. der männlichen Form) zu beschränken. Gemäß den [Leitlinien zu inklusiver Sprache](https://www.uni-konstanz.de/securedl/sdl-eyJ0eXAiOiJKV1QiLCJhbGciOiJIUzI1NiJ9.eyJpYXQiOjE3MTMyNjMyNzgsImV4cCI6MTcxMzk1NDQ3OCwidXNlciI6MCwiZ3JvdXBzIjpbMCwtMV0sImZpbGUiOiJmaWxlYWRtaW4vaW5mb2tvc21vc190eXAwL2dsZWljaHN0ZWxsdW5nL3N0YW5kYXJkcy9MZWl0bGluaWVfenVfaW5rbHVzaXZlcl9TcHJhY2hlXzIwMjEucGRmIiwicGFnZSI6MTE3ODg4fQ.z7kLRvqkVY4e3dQxQYEkto3TOKgRkb5wpKBG2BJBa7k/Leitlinie_zu_inklusiver_Sprache_2021.pdf) der Universität Konstanz wird empfohlen, eine genderumschreibende Schreibweise (z.B. Beschäftigte, Fachkraft, Lehrpersonen, Lernende) zu verwenden, sofern dies möglich ist. Ist eine Genderumschreibung nicht möglich, so wird nach den Leitlinien der Universität Konstanz die Nutzung des Gendersternchens \* empfohlen (Achtung: wenn dadurch grammatikalisch falsche Formen entstehen (z.B. Kolleg\*in), sollte auf alternative Möglichkeiten der gendergerechten Sprache ausgewichen werden). Eine weitere Möglichkeit der gendergerechten Formulierung besteht in der Doppelnennung femininer und maskuliner Formen (z.B. "Expertinnen und Experten").

#### **4. Zitierweise**

Verwenden Sie für Ihre Arbeit bitte einheitlich die amerikanische Zitierweise entsprechend der Richtlinien der *American Psychological Association* (APA) in der aktuellsten Form. Derzeit (Stand: April 2024) ist dies die Auflage 7. Eine Übersicht über die Zitierregeln für In-Text-Zitate und die Darstellung der Quellenangaben im Literaturverzeichnis findet sich beispielsweise in den folgenden Quellen:

- Style and Grammar Guidelines auf der Website der American Psychological Association: https://apastyle.apa.org/style-grammar-guidelines
- Bachmann, H., & Theel, M. (2021). Die deutschen APA-Richtlinien: Basierend auf der 7. Auflage (2019) des offiziellen APA-Publication-Manuals. Scribbr. https://www.scribbr.de/zitieren/handbuch-apa-richtlinien/

Abweichend von den APA-Zitationsregeln sind Seitenzahlen auch bei indirekten Zitaten anzugeben, um die Aussagen bei Interesse leichter nachverfolgen zu können.

#### **5. Angabe statistischer Kennwerte**

Statistische Bezeichnungen werden *kursiv* dargestellt (z.B. *N*, *M, SD*). Es wird empfohlen, Nachkommastellen auf zwei Stellen zu runden. Eine Ausnahme stellt hierbei die Angabe von Signifikanzwerten dar (Beispiel: *p* = .531). Kommazeichen werden üblicherweise als Punkt dargestellt. Das Gleiche gilt für die Darstellung von Zahlen im Fließtext (z.B. "Der Mittelwert beträgt 1.62 und liegt damit innerhalb des erwarteten Korridors."). Bei statistischen Zahlenwerten, die im Werte-Korridor zwischen 0 und 1 liegen, kann bei der Darstellung die Ziffer 0 auch weggelassen werden (Beispiel: *p* = .531).

#### **6. Tabellen**

Tabellen sind nur dann in den Fließtext zu integrieren, sofern diese für die jeweilige Argumentation notwendige Informationen beinhalten. Tabellen, die lediglich ergänzende oder weiterführende Informationen beinhalten, sollten in den Anhang gestellt werden.

Bitte beachten Sie bei der Darstellung, dass hierbei ausschließlich *horizontale Linien* und keine vertikalen Linien oder "Kästchen" verwendet werden. Die Tabelle besteht in der Regel aus einer Kopfzeile, die mit einer oberen und einer unteren Linie eingefasst ist und dem Inhaltsbereich, der am unteren Ende mit einer Linie abgeschlossen wird. Sämtliche Tabellen sind fortlaufend in Normalschrift oberhalb der Tabelle zu nummerieren. Die Tabellenbeschriftung wird darunter in *Kursivschrift* dargestellt und befindet sich ebenfalls oberhalb der Tabelle (siehe untenstehendes Beispiel). Ergänzende Hinweise zur Tabelle können in Kursivschrift in die Fußzeile gestellt werden. Die Schriftgröße der Tabellenbeschriftung besitzt dieselbe Größe wie der Fließtext. Die Schriftgröße des Tabelleninhalts kann bei Bedarf kleiner gewählt werden als die Schriftgröße des Fließtexts. Dasselbe gilt für die Schriftgröße von Hinweisen unterhalb der Tabelle. Nachfolgend ist eine beispielhafte Tabelle dargestellt, in der die genannten Aspekte berücksichtig sind.

#### Tabelle 2

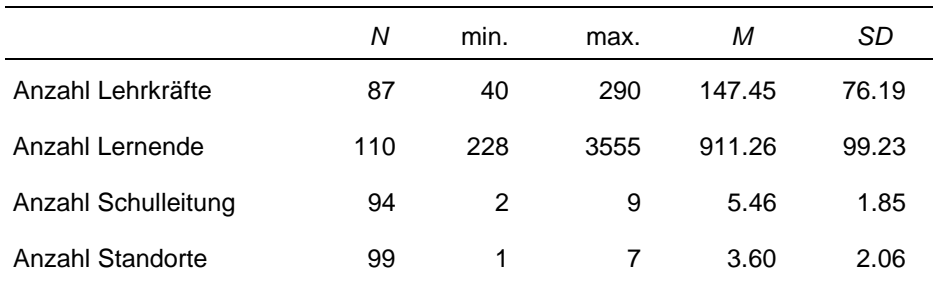

#### *Deskriptive Angaben zur Stichprobe*

*Hinweis: Es werden nur die an der Pilotstudie beteiligten Schulen berücksichtigt.*

Für den Fall, dass in einer Tabelle Daten aus fremden Quellen berichtet werden (z.B. Berufsbildungsbildungsstatistik) geben Sie die Quelle bitte entsprechend an.

# **7. Abbildungen**

Verwenden Sie Abbildungen nur, wenn diese für den Erkenntnisgewinn notwendig sind. Abbildungen, die lediglich ergänzende oder weiterführende Informationen beinhalten und nicht unmittelbar dem Erkenntniszuwachs dienen, stellen Sie bitte in den Anhang Ihrer Arbeit. Verzichten Sie grundsätzlich auf Abbildungen, die lediglich zur Illustration dienen. Achten Sie bitte auf eine optimale Lesbarkeit. Verpixelte oder schlecht lesbare Abbildungen sind ungeeignet. Zeichnen Sie eine Abbildung bei Bedarf mit einer hierfür geeigneten Office-Anwendung (z.B. PowerPoint, Word) manuell nach.

Die Beschriftung steht unterhalb der Abbildung (siehe untenstehendes Beispiel). Die Schriftgröße entspricht der Schriftgröße des Fließtexts. Die Abbildungen sind fortlaufend durchzunummerieren. Die Quelle der Abbildung wird in Klammern angegeben (Name, Erscheinungsjahr, Seitenzahl). Wenn Sie eine eigene Abbildung erstellen, können Sie diese mit "(eigene Darstellung)" oder "(eigene Darstellung in Anlehnung an XY)" kennzeichnen.

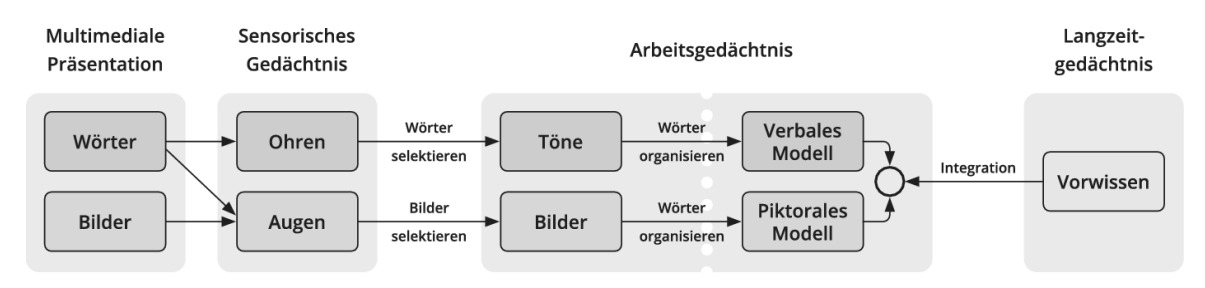

Abb.1. Kognitive Theorie des multimedialen Lernens (Mayer, 2014, S. 66)

# **8. Literaturverzeichnis**

Verwenden Sie im Literaturverzeichnis bitte eine "hängende" Absatzformatierung (Einrückung ab der zweiten Zeile um 0,5 cm). Der Zeilenabstand beträgt im Literaturverzeichnis lediglich 1 Zeile (anstatt wie im Fließtext 1,5 Zeilen). Bitte auch hier die Formatierung "Blocksatz" verwenden.

Zur Strukturierung der gelesenen Literatur empfehlen wir die Verwendung eines Literaturverwaltungsprogramms (z.B. [Zotero\)](https://www.kim.uni-konstanz.de/literatur/literaturverwaltung/zotero/). Dieses unterstützt ebenfalls das Einfügen von Zitaten in den Text und erstellt automatisch ein Literaturverzeichnis im ausgewählten Zitationsstil (vorausgesetzt alle Quellenangaben sind korrekt im Programm hinterlegt).

# **9. Anhang**

Im Anhang Ihrer Arbeit platzieren Sie bitte alles Material, das den Lesefluss in der eigentlichen Arbeit behindern würde. Typische Teile eines Anhangs sind ergänzende grafische und tabellarische Darstellungen, Zeitpläne, Fragebögen, Interviewleitfäden, Transkriptionstexte etc.

# **10. Selbständigkeitserklärung (für Seminararbeiten)**

Bitte versehen Sie Ihre Arbeit auf der letzten Seite mit der folgenden Selbständigkeitserklärung. Die Erklärung ist handschriftlich zu unterzeichnen.

#### **Erklärung**

Ich versichere hiermit, dass ich die vorgelegte Arbeit mit dem Titel \_\_\_\_\_\_\_\_\_\_\_\_\_\_\_\_\_\_\_\_\_\_\_\_\_\_\_\_\_\_\_\_\_\_\_\_\_\_\_\_\_\_ in allen Teilen selbstständig angefertigt und keine anderen als die in der Arbeit angegebenen Hilfsmittel benutzt habe. Die Stellen, die anderen Werken (einschließlich des Internets und anderer elektronischer Text- und Datensammlungen) dem Wortlaut oder dem Sinn nach entnommen sind, habe ich in jedem einzelnen Fall durch Angabe der Quelle bzw. der Sekundärliteratur als Entlehnung kenntlich gemacht. Die Arbeit wurde in gleicher oder vergleichbarer Weise bisher keiner anderen Prüfungsbehörde vorgelegt, nicht als Leistungsnachweis in anderen Lehrveranstaltungen verwendet und auch sonst nicht veröffentlicht.

Falls ich generative KI-Tools als Hilfsmittel verwendet habe, ist mir bewusst, dass ich allein für die inhaltliche Richtigkeit von KI generierten Inhalten und die Kennzeichnung von Formulierungen und Ideen anderer Personen gemäß den Grundsätzen der guten wissenschaftlichen Praxis verantwortlich bin.

Über die Konsequenzen eines entsprechenden Verstoßes entsprechend der aktuellsten Form der "Satzung der Universität Konstanz zur Sicherung guter wissenschaftlicher Praxis" bin ich informiert.

\_\_\_\_\_\_\_\_\_\_\_\_\_\_\_\_\_\_\_\_\_\_ \_\_\_\_\_\_\_\_\_\_\_\_\_\_\_\_\_\_\_\_\_\_\_\_\_

Ort, Datum Unterschrift